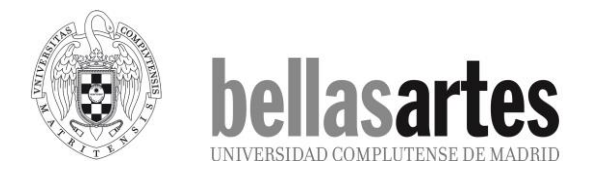

# **GRADO EN DISEÑO**

Módulo FORMACIÓN BÁSICA Materia **INFORMÁTICA** Asignatura CÓDIGO 804080 NOMBRE **INFORMÁTICA BÁSICA**

# **DATOS BÁSICOS DE LA ASIGNATURA**

Curso: Primero Carácter: Obligatoria Período de Impartición: 1er semestre o 2º semestre<br>Carga Docente: 6 ECTS Carga Docente: Teórica 3 ECTS Práctica 3 ECTS

Departamento responsable: Diseño e Imagen Coordinador: Manuel Martínez Onrubia Correo-e: manuma[05@ucm.es](mailto:manuma15@ucm.es)  Teléfono: 91-3943653

# **DATOS ESPECÍFICOS DE LA ASIGNATURA**

#### **Descriptor:**

Asignatura orientada a la adquisición de los conocimientos esenciales para el manejo de equipos y programas informáticos más frecuentemente empleados en el ámbito del diseño.

## **Requisitos:**

No existen requisitos previos:

## **OBJETIVOS**

#### **Objetivos generales:**

- O.1. Proveer a los estudiantes de las capacidades para obtener un perfil de Diseñador Experto que pueda sostener sus actividades en todos aquellos aspectos técnicos del diseño desde la primera fase de concepción hasta las fases últimas de producción y distribución.
- O.3. Promover en el estudiante el conocimiento y el dominio de las habilidades que son propias de la manera de pensar y trabajar de los diseñadores en el ejercicio de su labor.

#### **Objetivos específicos:**

- Conocer la arquitectura del ordenador, y el uso habitual del Hardware en el diseño.
- Entender el ordenador como una herramienta apropiada para resolver problemas de diseño, conociendo diferentes tipos de ordenador y sus periféricos más significativos.
- Utilizar Software habitual para la creación y edición de imágenes digitales.
- Aplicar programas de ilustración y retoque de imágenes de mapa de bits.
- Emplear programas básicos de ilustración vectorial y de autoedición.

## **COMPETENCIAS**

**Competencias generales**

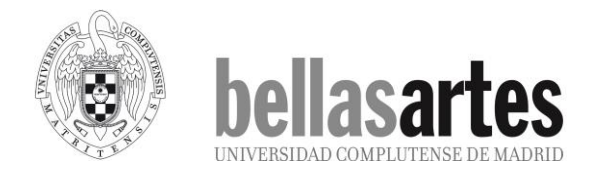

- CG.3. Conocer los métodos y técnicas relevantes en distintas áreas de aplicación del Diseño participando en la creación de nuevas soluciones que contribuyan al desarrollo de la sociedad.
- CG.5. Conocer las posibilidades operativas de las herramientas informáticas y familiarizarse con el manejo de los programas adecuados a cada una de las actividades inherentes a las diferentes áreas del Diseño.

## **Competencias específicas**

 CE.3. Conocer y utilizar adecuadamente las herramientas y técnicas tradicionales y digitales más adecuadas a la resolución de los problemas específicos que sean planteados en el campo del diseño.

#### **CONTENIDOS**

- Seguridad, higiene y buenas prácticas en la asignatura.
- Evolución histórica de los sistemas informáticos.
- Arquitectura del ordenador. El ordenador personal. Tipos de ordenadores. Componentes de un ordenador personal. Dispositivos periféricos.
- Sistemas operativos y aplicaciones informáticas de uso habitual en diseño.
- La impresora. Tipos de impresoras. Configuración y manejo de una impresora.
- El escáner digital. Tipos de escáneres. Configuración y manejo de un escáner.
- Dispositivos de memoria. Tipos de dispositivos de memoria. Características principales. Conservación de archivos.
- Características de la imagen digital: imagen de mapa de bits y vectorial, profundidad de color, resolución, compresión.
- Programas de ilustración y retoque de imágenes de mapa de bits:
	- o Espacio de trabajo.
	- o Creación, edición y guardado de documentos.
	- o Tamaño y resolución de imagen.
	- o Recorte y enderezamiento de imágenes.
	- o Ajustes de color y tono.
	- o Creación y edición de selecciones básicas.
	- o Trabajo por capas.
	- o Fotomontaje básico.
	- o Trabajo con texto.
- Programas de ilustración vectorial:
	- o Espacio de trabajo.
	- o Creación, edición y guardado de documentos.
	- o Creación y edición de formas sencillas.
	- o Creación y edición de trazados.
	- o Reforma de objetos.
	- o Selección y aplicación de color.
	- o Muestras de color
	- o Trabajo con textos.
	- o Ajuste de documentos para impresión.
- Integración de elementos gráficos: Maquetación.
	- o Espacio de trabajo y herramientas.
	- o Creación, configuración y guardado de documentos.
	- o Trabajo con páginas maestras.
	- o Inserción y edición de objetos.
	- o Tipografía y edición de texto.
	- o Tablas e índices

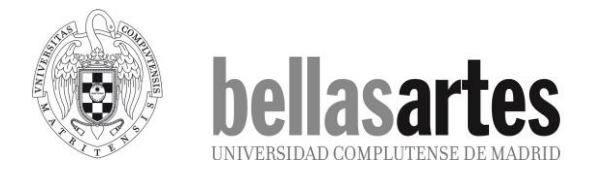

o Formatos de salida.

## **METODOLOGÍA**

El método a seguir en el desarrollo de los contenidos tiene la siguiente estructura:

- Introducción al tema, donde se pretende exponer de manera sucinta los contenidos a tratar.
- Desarrollo teórico de los contenidos. En la mayoría de los casos se pondrán ejemplos prácticos mediante problemas resueltos, clasificados por tipos, según las ideas o conceptos más significativos de cada contenido tratado.
- Propuesta de ejercicios. Se pretende que los estudiantes comprueben si van asimilando los conceptos explicados según éstos se van tratando.
- Cuestiones y problemas. Al final de cada tema se desarrollarán estas actividades para contribuir a que los estudiantes refuercen los conocimientos adquiridos.

## **Actividad Formativa**

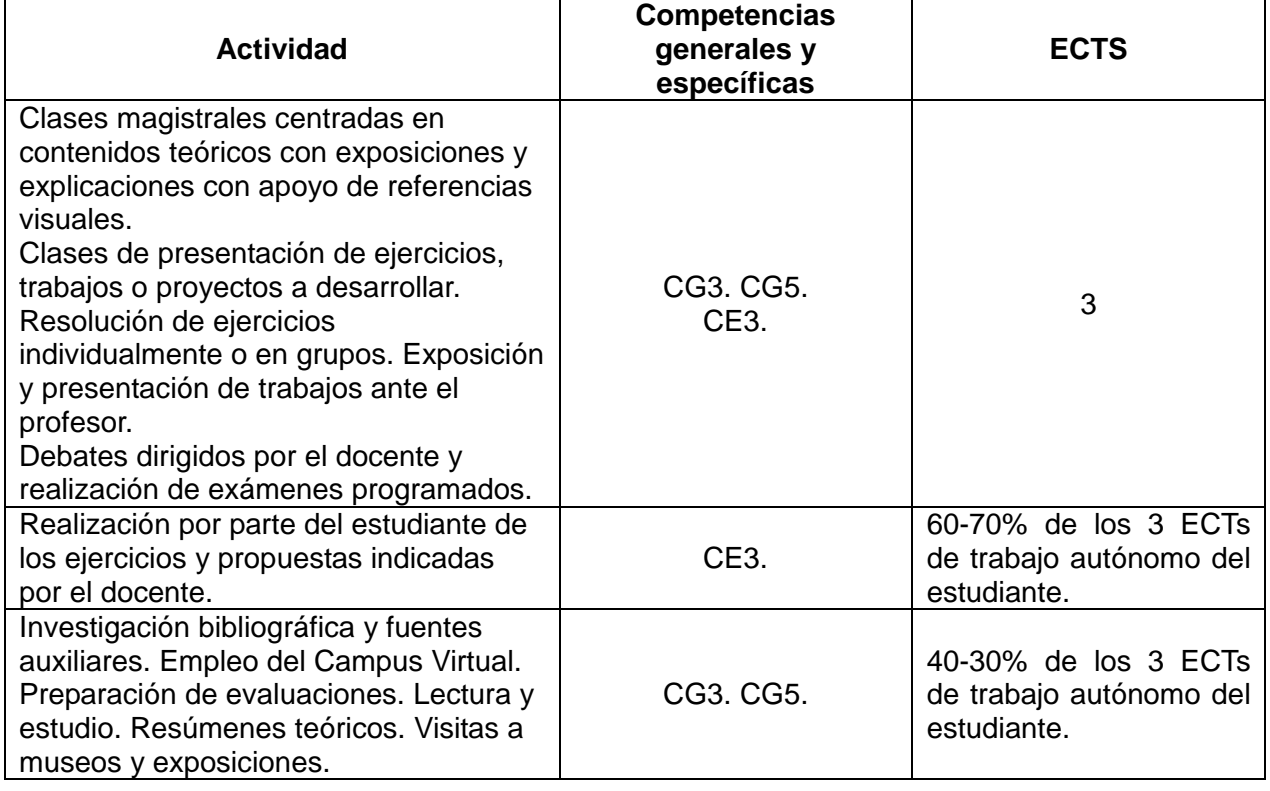

#### **Actividad del estudiante**

- Configuración de un equipo informático (sistemas Mac-PC, periféricos y aplicaciones) adecuado para el uso profesional del diseñador actual
- Ejercicios de creación y edición de imágenes de mapa de bits. Revelado de imágenes RAW. Tamaño de imagen y lienzo. Ajuste del color, tono y otros parámetros de diferentes imágenes. Retoque de imágenes mediante herramientas de clonación y corrección. Recortar y rotar. Creación y edición de selecciones. Transformar perspectiva, escala, deformar, etc.

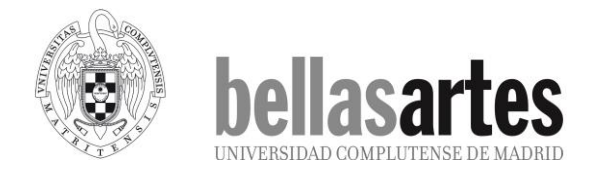

Realización de fotomontajes fotográficos. Capas

- Ejercicios de creación y edición de imágenes vectoriales. Creación de ilustraciones basadas en formas elementales. Creación de ilustraciones con herramientas de dibujo y pintura. Conversión de imágenes de mapa de bits a vectores.
- Diseño de una portada de revista o un cartel integrando fotografía, ilustración y texto.
- Realización de un documento, en forma de libro, donde se presenten todos los trabajos realizados en la asignatura a modo de dossier.

#### **Cronograma**

Las actividades que los estudiantes han de realizar a lo largo del curso se expondrán por el profesor al comienzo de éste.

# **EVALUACIÓN**

- Evaluación continua a través del seguimiento del trabajo en el aula.
- Evaluación continua de los trabajos autónomos y de sus resultados.
- Evaluación global del proceso de aprendizaje y la adquisición de competencias y conocimientos.
- Calificación numérica final de 0 a 10.
- El rendimiento académico del estudiante se evalúa proporcionalmente atendiendo a la calificación de la actividad en los talleres y seminarios (un 50-70%), el trabajo autónomo en el taller (un 20-40%) del total y mediante la corrección realizada por el profesor en tutorías y controles (cerca del 10%).

## **BIBLIOGRAFÍA**

Básica:

- Apolonio, Laura. *Illustrator CS6 (Guías Prácticas).* ANAYA MULTIMEDIA. 2012. ISBN-10: 8441532850
- Caballero, Natalia. *Photoshop CS6 (Guías Prácticas).* ANAYA MULTIMEDIA. 2012. ISBN-10: 8441532184
- Gómez Laínez, F. Javier *InDesign CS6 (Guías Prácticas*). ANAYA MULTIMEDIA. 2012.ISBN-10: 844153280X
- Huertas, Gloria; Huertas, Luisa y Huertas, José L. *Del electrón al chip.* CSIC. Los Libros de la Catarata. 2016. ISBN: 9788400099886.

Bibliografía ampliada.

- Mellado, J. M., (2013), Fotografía de alta calidad, Madrid, España: Anaya Multimedia.
- Serra Mestres, Francesc y Ripoll Aracil, Ana. Microelectrónica y ordenadores. 10 impactos de la ciencia del siglo XX. Eumo Editorial Universidad de Vic. 2000. Traducción al castellano Fondo de Cultura Económica de España. Madrid 2002
- Tollett, John; Williams, Robin. Aprender illustrator CS6. Técnicas esenciales. Anaya Multimedia. 2013. I.S.B.N: 978-84-415-3319-6
- Tollett, John; Williams, Robin. Aprender Photoshop CS6. Técnicas esenciales. Anaya Multimedia. 2013 I.S.B.N: 978-84-415-3316-5
- VV. AA *La revolución de las infotecnologìas. 10 impactos de la ciencia del siglo XX* Joaquin Pla i Brunet (compilador). Fondo de Cultura Económica. Madrid 2003.

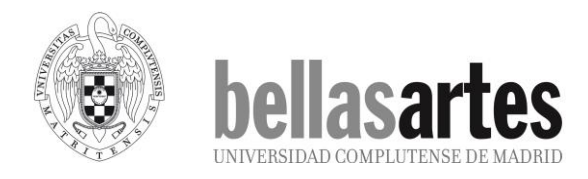

- VV.AA Comprender la información, bit a bit. Las ecuaciones de Shannon. En Formulas elegantes. Graham Farmelo (editor).Tusquets editores. Metatemas. Barcelona. 2004
- VV.AA. Historia de la ciencia. Colección Austral. Espasa Calpe. Madrid. 2003.
- Williams, Robin. Aprender Indesign CS6. Técnicas esenciales. Anaya Multimedia. 2013. I.S.B.N: 978-84-415-3318-9